Windows7 PDF

https://www.100test.com/kao\_ti2020/645/2021\_2022\_Windows7\_E 8\_BF\_c98\_645050.htm

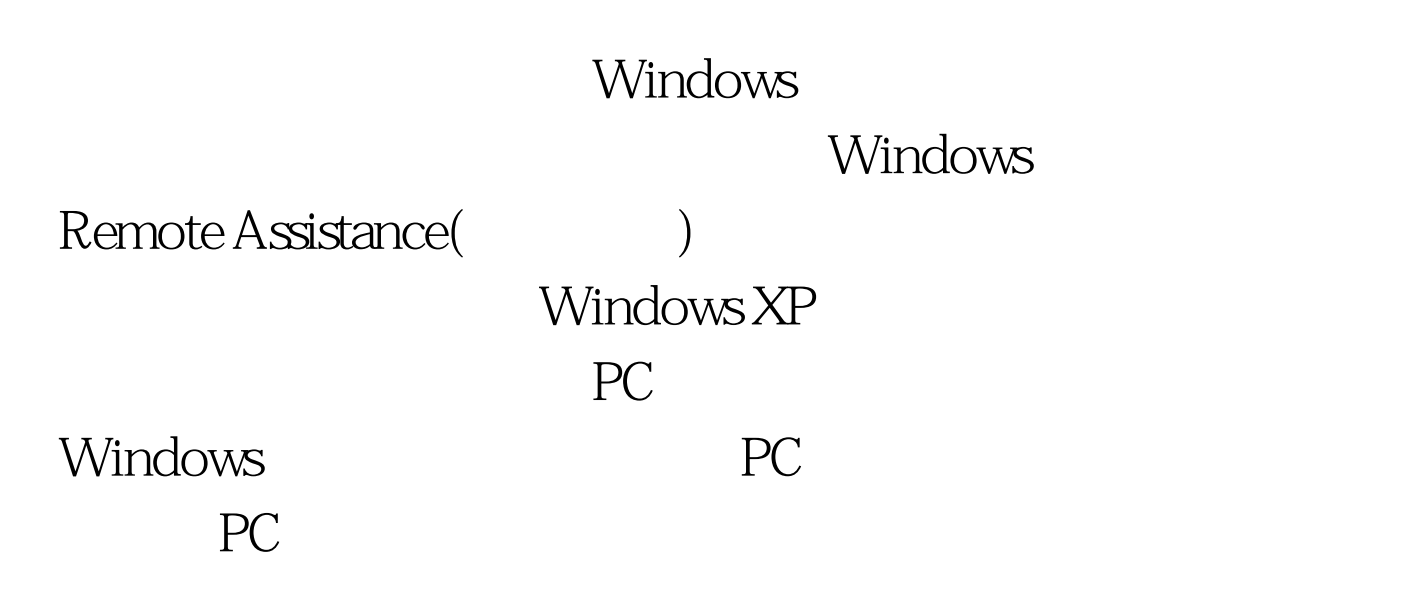

windows7

Windows 7

Windows Remote Assistance Windows 7 " Windows Remote Assistance"

Windows Live Mail Outlook

 $12$ 

www.100test.com " Easy Connect"

Windows

Remote Assistance

Connect

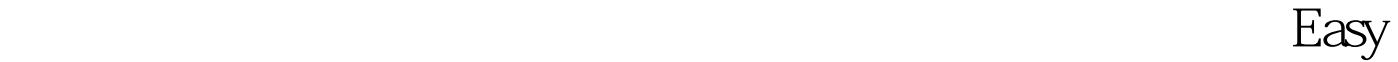

## <sup>\*</sup> Advanced connection. ."

"Chat"

" Request Control"

" Easy Connect"

Windows 7

 $\ddot{\epsilon}$ , and  $\ddot{\epsilon}$ , and  $\ddot{\epsilon}$ 

## Windows 7

" psr"

Windows XP vista

Windows

Windows 7

Windows 7 " "
Windows 7 : PPLive PPLive windows

DLL 100Test

www.100test.com